## How to start your CERTIFICATE OF OCCUPANCY APPLICATION

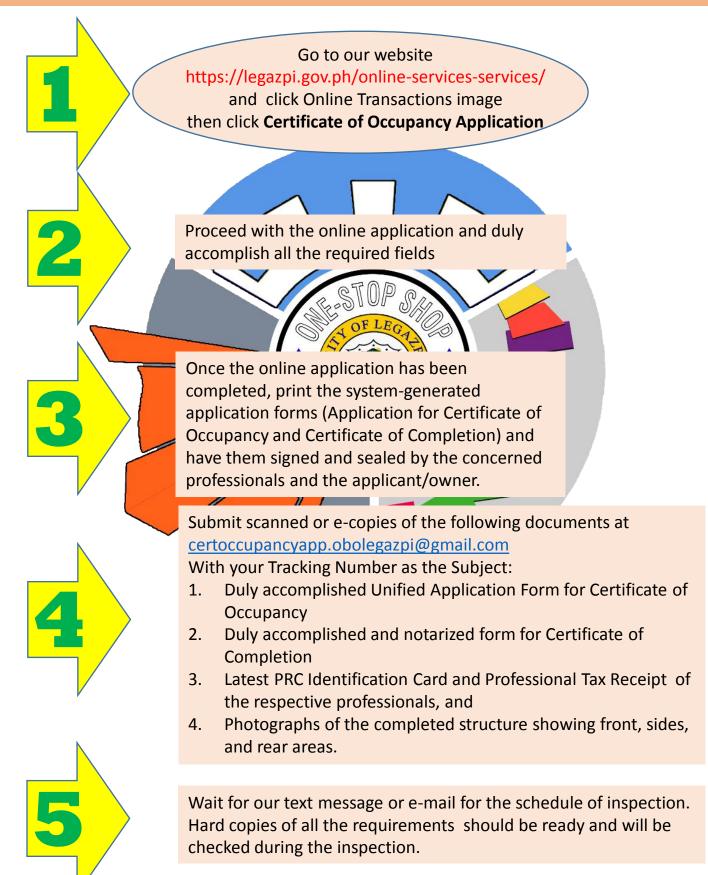

## REMINDER

Take note of your **Tracking Number** which will serves as reference for completing and submitting your application